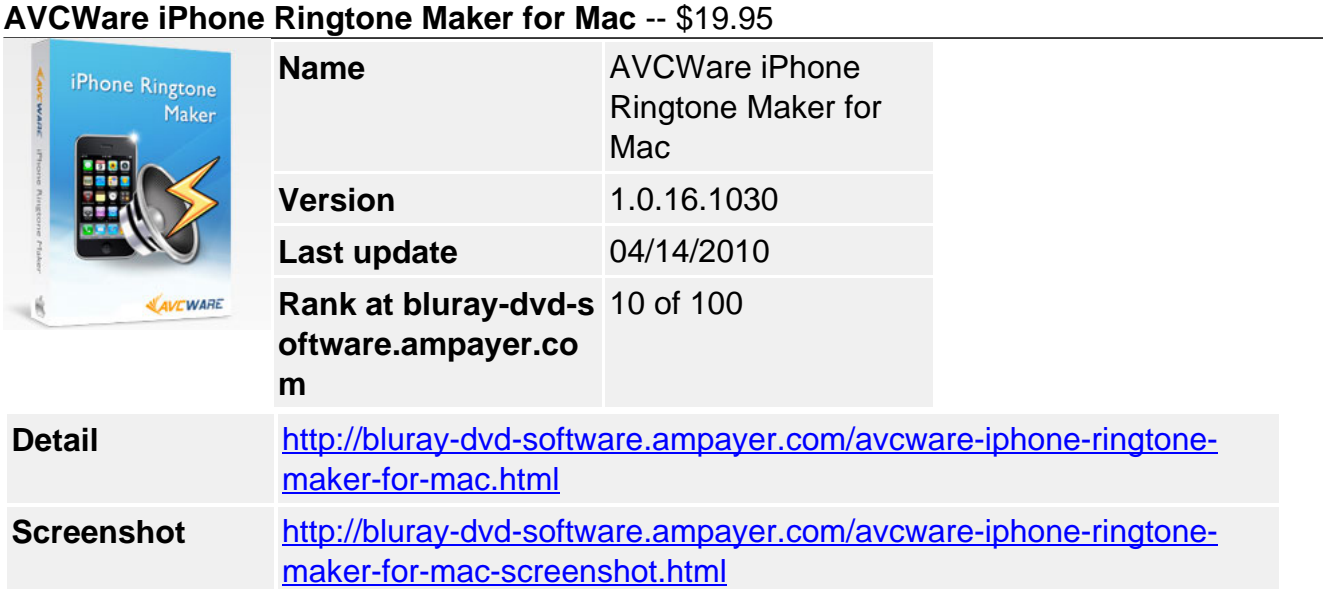

Designate a unique ringtone for each specific contact and immediately know who's calling! **AVCWare iPhone Ringtone Maker for Mac** helps you create iPhone ringtones from various audio and even video sources, then transfer the M4R ringtones directly onto your iPhone 3G. Audio and video formats supported: AVI, MPEG, WMV, DivX, MP4, H.264/AVC, AVCHD, MKV, RM, MOV, XviD, 3GP, MP3, WMA, WAV, RA, M4A, AAC, AC3, OGG, etc.

To help you customize your iPhone ringtones, this iPhone ringtone creator allow Mac users the possibility of trimming video/audio files and adding fade-in effects. Preview your audio section and make further customizations to complete your perfect iPhone ringtone with the AVCWare iPhone Ringtone Make for Mac.

### **Key Features**

### **Make iPhone Ringtones from Music Files**

The Mac iPhone ringtone maker converts MP3, WMA, WAV, RA, M4A, AAC, AC3, OGG and other music files to M4R iPhone ringtones.

### **Convert Video File to M4R as iPhone Ringtone**

Make iPhone ringtones from video files like AVI, MPEG, WMV, DivX, MP4, H.264/AVC, AVCHD, MKV, RM, MOV, XviD, 3GP, etc.

#### **Directly Transfer Ringtones to your iPhone**

For your convenience, the iPhone ringtone maker Mac can help you transfer the converted M4R ringtones directly to your iPhone without the use of iTunes.

### **Trim Files to Customize Ringtones**

Select only the segment of audio you want as your iPhone ringtone by drag and drop or set start and end times.

#### **Preview Video/Music File**

Preview the video/audio clips to make sure it's exactly what you want prior to creating the iPhone ringtone.

#### **Fast and Easily**

Intuitive interface and super fast speeds to help you make your iPhone ringtones. Simply add your video and audio file, select the segment you want, and then upload the ringtone to your iPhone.

#### **Multiple Interface Languages**

The Mac iPhone ringtone maker is available in English, German, Japanese and Chinese

## **Reference**

# **Output Device Supported**

iPhone, iPhone 3G

## **Input File Format Supported**

Video: AVI, MPEG, WMV, MP4, FLV, MKV, H.264/MPEG-4, DivX, XviD, MOV, RM, RMVB, M4V, VOB, ASF, 3GP, 3G2, SWF, H.261, H.264, DV, DIF, MJPG, MJPEG, DVR-MS, NUT, QT, YUV, DAT, MPV, NSV AVCHD Video (\*.mts, \*.m2ts), H.264/MPEG-4 AVC (\*.mp4), MPEG2 HD Video (\*.mpg; \*.mpeg), MPEG-4 TS HD Video (\*.ts), MPEG-2 TS HD Video (\*.ts), Quick Time HD Video (\*.mov), WMV HD Video (\*.xwmv), Audio-Video Interleaved HD Video (\*.avi)

Audio: MP3, WMA, AAC, WAV, CDA, OGG, FLAC, APE, CUE, M4A, RA, RAM, AC3, MP2, AIFF, AU, MPA, SUN AU Format

## **Output File Format Supported**

Audio: M4R

## **System Requirements**

- OS Mac OS X v10.4 10.5
- Processor PowerPC® G4/G5 or Intel® processor
- RAM 512MB RAM
- Free Hard Disk 50MB free hard disk space for installation
- Graphic Card Super VGA (800×600) resolution, 16-bit graphics card or higher

Powered by [Blu-ray/DVD Software](http://bluray-dvd-software.ampayer.com) http://bluray-dvd-software.ampayer.com